**Zebra Screen Recorder Crack [Updated]**

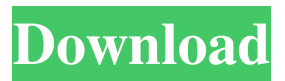

## **Zebra Screen Recorder Crack + Keygen For (LifeTime) Free (April-2022)**

Zebra Screen Recorder Torrent Download is a screen capture app that allows you to record and photo capture your entire screen, or selected areas of your desktop. The recorded videos can be exported to MPEG or AVI file format. This tool is portable and can be opened from your USB flash drive. Minimalistic graphic user interface Without encumbering your screen with extra buttons and over-stylized interface, Zebra Screen Recorder offers a couple of straightforward functionalities that mostly come down to starting and stopping a video recording of your current desktop, selecting the video's storage path, and viewing some basic video and audio compression information. Capture specific desktop areas Although Zebra Screen Recorder can record your entire screen, you can select other parts of your desktop to be captured via the 'Screen Ruler.' With it you can drag and select the target area of your clip, this way limiting where the 'camera' will focus during the capturing period. This target area is represented as a ruler, and you'll be able to see live on your screen the exact amount of pixels your image will contain. Other options Zebra Screen Recorder has a couple more options regarding audio settings. These include device selection, if you have a microphone installed in your computer. Plus, you can choose between mono and stereo channels, and set the audio input level you'd like to use. Not many options are available, really, but if you plan to record some external audio like your voice or someone else's, it can do a decent job depending on your microphone. Conclusion Zebra Screen Recorder records exactly what you instruct it to capture, and does it with minimal resources available. However, a powerful computer is recommended, if compression is to be made smoothly and without issues.The present invention relates generally to electronic circuit testing systems, and more specifically to a system and method for conducting measurements on a circuit under test which employs an electrical unit capable of providing a negative voltage to a testing apparatus for detection and measurement purposes. In the past, test apparatuses for measuring the performance of an electronic circuit have been predominantly "bed of nails" or "needle in the haystack" type structures. The bed of nails test structure requires that test leads be laid in contact with the circuit under test and the needle in the haystack type test structure requires that a needle be inserted into the circuit under test. The disadvantages of these two types of test apparatuses are obvious. The use of bed of nails type test structures is somewhat difficult

# **Zebra Screen Recorder Crack 2022 [New]**

Zebra Screen Recorder Crack Free Download is a screen capture app that allows you to record and photo capture your entire screen, or selected areas of your desktop. The recorded videos can be exported to MPEG or AVI file format. This tool is portable and can be opened from your USB flash drive. Minimalistic graphic user interface Without encumbering your screen with extra buttons and over-stylized interface, Zebra Screen Recorder 2022 Crack offers a couple of straightforward functionalities that mostly come down to starting and stopping a video recording of your current desktop, selecting the video's storage path, and viewing some basic video and audio compression information. Zebra Screen Recorder Crack Keygen uses any video codec available in your system in order to compress data in real time. Make sure that you have the processing power to do this, otherwise your clip might look a bit choppy. Capture specific desktop areas Although Zebra Screen Recorder can record your entire screen, you can select other parts of your desktop to be captured via the 'Screen Ruler.' With it you can drag and select the target area of your clip, this way limiting where the 'camera' will focus during the capturing period. This target area is represented as a ruler, and you'll be able to see live on your screen the exact amount of pixels your image will contain. Other options Zebra Screen Recorder has a couple more options regarding audio settings. These include device selection, if you have a microphone installed in your computer. Plus, you can choose between mono and stereo channels, and set the audio input level you'd like to use. Not many options are available, really, but if you plan to record some external audio like your voice or someone else's, it can do a decent job depending on your microphone. Conclusion Zebra Screen Recorder records exactly what you instruct it to capture, and does it with minimal resources available. However, a powerful computer is recommended, if compression is to be made smoothly and without issues. Zebra Screen Recorder Screenshots: Zebra Screen Recorder on Mac OS X Lion: Zebra Screen Recorder on Windows 7: Zebra Screen Recorder on Windows Vista: Zebra Screen Recorder on Windows XP: References: How to: Create a Screencast using Windows XP Rec 1d6a3396d6

### **Zebra Screen Recorder Crack Keygen Full Version**

Zebra Screen Recorder is a screen capture app that allows you to record and photo capture your entire screen, or selected areas of your desktop. The recorded videos can be exported to MPEG or AVI file format. This tool is portable and can be opened from your USB flash drive. Minimalistic graphic user interface Without encumbering your screen with extra buttons and overstylized interface, Zebra Screen Recorder offers a couple of straightforward functionalities that mostly come down to starting and stopping a video recording of your current desktop, selecting the video's storage path, and viewing some basic video and audio compression information. Zebra Screen Recorder uses any video codec available in your system in order to compress data in real time. Make sure that you have the processing power to do this, otherwise your clip might look a bit choppy. Capture specific desktop areas Although Zebra Screen Recorder can record your entire screen, you can select other parts of your desktop to be captured via the 'Screen Ruler.' With it you can drag and select the target area of your clip, this way limiting where the 'camera' will focus during the capturing period. This target area is represented as a ruler, and you'll be able to see live on your screen the exact amount of pixels your image will contain. Other options Zebra Screen Recorder has a couple more options regarding audio settings. These include device selection, if you have a microphone installed in your computer. Plus, you can choose between mono and stereo channels, and set the audio input level you'd like to use. Not many options are available, really, but if you plan to record some external audio like your voice or someone else's, it can do a decent job depending on your microphone. Conclusion Zebra Screen Recorder records exactly what you instruct it to capture, and does it with minimal resources available. However, a powerful computer is recommended, if compression is to be made smoothly and without issues. Lucky Bubba - Ero - March 27, 2011 This is a must-have app for anyone wanting to record their desktop. Not only can you record your screen, but you can also record video from any location on your computer. It has a very small footprint and is incredibly easy to use. Great app, perfect for recording a screencast of any PC. Easy to use, and best of all you have tons of options to customize. For example, I could set it to capture and

#### **What's New in the Zebra Screen Recorder?**

Zebra Screen Recorder is a free screen capture app that allows you to record and photo capture your entire screen, or selected areas of your desktop. The recorded videos can be exported to MPEG or AVI file format. This tool is portable and can be opened from your USB flash drive. Minimalistic graphic user interface Without encumbering your screen with extra buttons and over-stylized interface, Zebra Screen Recorder offers a couple of straightforward functionalities that mostly come down to starting and stopping a video recording of your current desktop, selecting the video's storage path, and viewing some basic video and audio compression information. Zebra Screen Recorder uses any video codec available in your system in order to compress data in real time. Make sure that you have the processing power to do this, otherwise your clip might look a bit choppy. Capture specific desktop areas Although Zebra Screen Recorder can record your entire screen, you can select other parts of your desktop to be captured via the 'Screen Ruler.' With it you can drag and select the target area of your clip, this way limiting where the 'camera' will focus during the capturing period. This target area is represented as a ruler, and you'll be able to see live on your screen the exact amount of pixels your image will contain. Other options Zebra Screen Recorder has a couple more options regarding audio settings. These include device selection, if you have a microphone installed in your computer. Plus, you can choose between mono and stereo channels, and set the audio input level you'd like to use. Not many options are available, really, but if you plan to record some external audio like your voice or someone else's, it can do a decent job depending on your microphone. Conclusion Zebra Screen Recorder records exactly what you instruct it to capture, and does it with minimal resources available. However, a powerful computer is recommended, if compression is to be made smoothly and without issues. Zebra Screen Recorder allows you to capture your screen as a series of still images or a video. The default is a video, but you can choose between it and a still image as well. An image captured with this application will require extra steps in order to save it as a file. The video created by this program can be saved as a.avi or.mpg file. The player itself is very basic and does not allow for playback of videos created. The program does not allow for easy customization of its features. Find out how to capture the image of your desktop, webcam, or your screen and how to create videos from it with this helpful article. If you want to know how to capture your desktop, webcam, or your screen and record it in video form and how to do it with the help of Zebra Screen Recorder, you'll find out

## **System Requirements:**

1. Windows OS 2. NVIDIA graphics card 3. 800MB (minimum) of free HDD space 4. Sound card 5. CPU:2.4 GHz (Single Core) 6. RAM: 1 GB 7. Video: DirectX 11, AMD HD 6000 Series 8. Multimedia: DVD Drive, RCA or BNC 9. Keyboard and Mouse 10. Other Requirements: 11. OS: Windows 7/8/8.1/10 12. DirectX 11

Related links:

<https://the-chef.co/wp-content/uploads/2022/06/plearafe.pdf> <https://un-oeil-sur-louviers.com/wp-content/uploads/2022/06/yarmar.pdf> [https://www.slaymammas.com/wp-content/uploads/2022/06/Virtual\\_CDROM\\_Control\\_Panel.pdf](https://www.slaymammas.com/wp-content/uploads/2022/06/Virtual_CDROM_Control_Panel.pdf) [https://www.portalvivienda.cl/wp-content/uploads/2022/06/Underwater\\_Bubble\\_Clock\\_Screensaver.pdf](https://www.portalvivienda.cl/wp-content/uploads/2022/06/Underwater_Bubble_Clock_Screensaver.pdf) <https://savetrees.ru/any-itunes-backup-extractor-crack/> <https://webkhoacua.com/file-launcher-crack/> <http://levitra-gg.com/?p=3863> <https://www.archicer.it/2022/06/07/whatsapptime-crack-download-updated-2022/> <https://in-loving-memory.online/wp-content/uploads/2022/06/frenugo.pdf> [https://letthemeatcottoncandy.de/wp-content/uploads/2022/06/RLM\\_Log\\_Reader.pdf](https://letthemeatcottoncandy.de/wp-content/uploads/2022/06/RLM_Log_Reader.pdf) <https://michele-damico.com/?p=23370> <https://indianscanada.com/x-browser-download-win-mac/> <https://rebuys.net/abstract-spirals/> <https://www.pokemythology.net/wp-content/uploads/2022/06/marzyre.pdf> <https://emiratesoptical.net/canon-mp-navigator-ex-for-canoscan-lide-210-crack-3264bit-2022/> https://now.jumpeats.com/upload/files/2022/06/9nTqP366E7AOIcO5Gr5b\_07\_706b6cf5c542497aa857823b5c9cce1e\_file.pdf <https://juncty.com/wp-content/uploads/2022/06/nivhar.pdf> <https://dunstew.com/advert/echostation-crack-license-code-keygen-3264bit/>

<https://folioh.com/wp-content/uploads/2022/06/ulfder.pdf>

[https://www.habkorea.net/wp-content/uploads/2022/06/Arduino\\_Simulator.pdf](https://www.habkorea.net/wp-content/uploads/2022/06/Arduino_Simulator.pdf)